# **HTML Language:**

HTML (a much easier way to say Hyper Text Markup Language) is a text file containing small mark-up tags and commands that tell Web browsers how to display the page.

• A "tag" refers to the pieces that create a command. A "command" is the combination of tags to produce the intended effect.

• Tags are created by the less than symbol  $(\le)$  and the greater than symbol  $(\ge)$ . Without those two symbols</u>, a tag is not recognized. Examples of tags:  $$ 

There are two types of tags that together, create a command:

1. Starting Tags, at the beginning <tag>.

2. Ending tags, at the end  $\langle \text{tag}\rangle$ .

# **Rendering HTML**

When a browser displays a Web page, it retrieves the HTML file for that page from a server, parses the HTML tags to determine how the content should be formatted, and renders the page. The HTML tags tell the browser what images, video, audio, and other content need to be downloaded and integrated into the page. The HTML may also tell the browser to download style sheets and interactive scripts to further enhance the page.

# **HTML Standards**

The World Wide Web Consortium, or W3C, is the primary group guiding the evolution of the HTML language. The W3C is made up of hundreds of companies and organizations including Web industry leaders such as Microsoft, Apple, and Google. The standards developed by the W3C give developers of Web servers and browsers a set of common guidelines with which to develop their products. You can visit the W3C's Web site at www.w3.org.

# **HTML Versions**

The most recent version of HTML is 4.01. Version 4.01 includes rules for using more than 90 HTML tags, most of which are covered in this book. It improves on previous versions by adding better support for multimedia, scripting, and style sheets. Support for style sheets is especially important because it allows developers to apply more precise formatting to Web pages. It also allows developers to keep complex styling information separate from the rest of the HTML.

# **Next Generation of HTML**

The W3C is developing the specification for HTML 5, the next version of HTML. This version will introduce features to help Web designers more easily create and maintain the dynamic pages seen in many of today's Web sites. HTML 5 will include tags for defining headers, footers, and navigation sections, along with tags for adding interactive elements such as editable and sortable tables.

### **Attributes and Values**

You can assign specific attributes to each HTML tag to customize its behavior. Most attributes work by setting a numeric or descriptive value. For example, you can set a paragraph's alignment on the page using the ALIGN attribute along with a type of alignment: left, right, or center. The code for creating a centered paragraph looks like this:

```
\langle P \text{ ALIGN} = \text{`center'} \rangleMy centered text.\langle P \rangle
```
Attributes always go inside the opening HTML tag, and it is good form to enclose attribute values in quotation marks.

# **Entities**

You can add special characters to a page, such as a copyright symbol or a fraction, by using special codes called entities. Entities represent characters not readily available on the keyboard. All entities are preceded by an ampersand  $(\&)$  and followed by a semicolon (;). For example, the following code adds a copyright symbol to your page: **&copy**;

#### **Plan a Home Page**

The home page is usually the first page a visitor sees when visiting a Web site, so it is important that it concisely communicate the site's purpose and what information users can expect to find. It should also include prominent links to the other important pages on your site. Optimally, users should be able to see all of this information without having to scroll in their browser window. Clear communication is important on all of your site's pages, but especially on the home page.

#### **Notes:**

- HTML tags don't sensitive to the Uppercase or Lowercase of the letters.
- HTML doesn't sensitive to the spaces between tags or texts.
- HTML is not a programming language, it is a Markup Language.
- A Markup language is a set of Markup tags.

2

- HTML uses Markup tags to describe web pages.
- The text between  $\langle \text{body} \rangle$  and  $\langle \text{body} \rangle$  is the visible page content.
- HTML elements can have attributes.
- Attributes provide additional information about the element.
- Attributes are always specified in the start tag.
- Attribute names and attribute values are case-insensitive.
- HTML tags are keywords surrounded by **angle brackets** like <html>
- HTML tags normally **come in pairs** like  **and**  $**5**$
- The first tag in a pair is the **start tag,** the second tag is the **end tag**
- Start and end tags are also called **opening tags** and **closing tags**
- **HTML Documents = Web Pages**

When creating an HTML page, there are four basic elements.

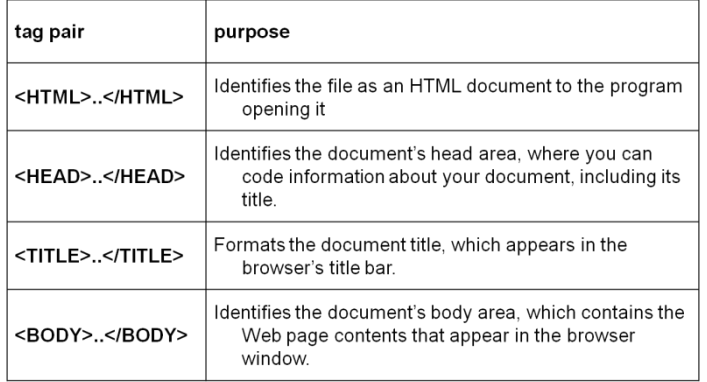

### **Creating the HTML Pages**

To create HTML pages, you can use Notepad, Microsoft Word or any other document creator. There is HTML editors that like FrontPage 2003 that have different views like Design View that shows changes directly as you make them. You can save your HTML file by one of two extensions: **File Name.htm** or **File Name.html**

### **Some Important Tags:**

- $\bullet \quad$  <br>Adds a line break; does not require a closing tag.
- $\bullet \leq p$  adds a blank line before and after the current paragraph; does not require a closing tag.
- With  $\langle p \rangle$  tag we can use the alignment to determine text location in the page (align= "center", align= "right" or align= "left").

#### **Font Properties**

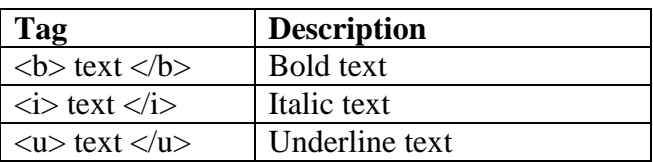

3

# **Font Size:**

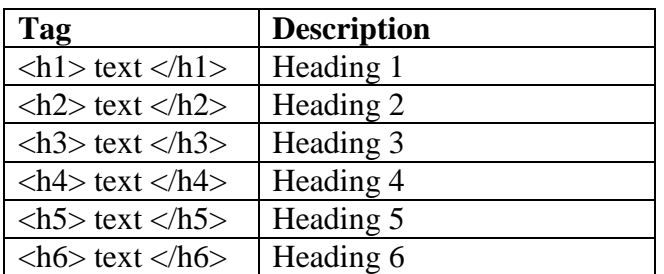

# **Font Face and Color:**

To change the font face, color and size use this tag <font>……</font>

<font face="some fonts type" size="Number (**from 1 to 7**)" color="HexDecimal Number">Text</font>

# **Note: the defualt size of the font is 3.**

### **Insert Images:**

- To insert image to your page use this tag  $\langle \text{img src} \rangle$  image name.extention">
- With  $\langle$ img> tag you can determine the images size by using height and width attributes, such as: <img src="im.jpg" width="100" height="140**">.**
- The alt attribute is used to define an "alternate text" for an image. The value of the alt attribute is an author-defined text: **<img src="winter.jpg" alt="winter in Iraq"**/>
- With  $\langle$ img $>$  tag we can use the alignment to determine text location in the page (align= "top", align= "bottom", align= "middle", align= "right" or align= "left").

**HyperText**: To make hypertext in your page to another place in same page or another page use this tag  $\langle a \rangle$  href="another place or page"> text or image  $\langle a \rangle$ .

**HTML Lines:** The  $\langle h \rangle$  tag to create **horizontal** lines between paragraphs.